## Image from a Computer or Device

You are able to insert an image that you have previously saved to your computer or device into your document.

Place your cursor where you want to insert your image.

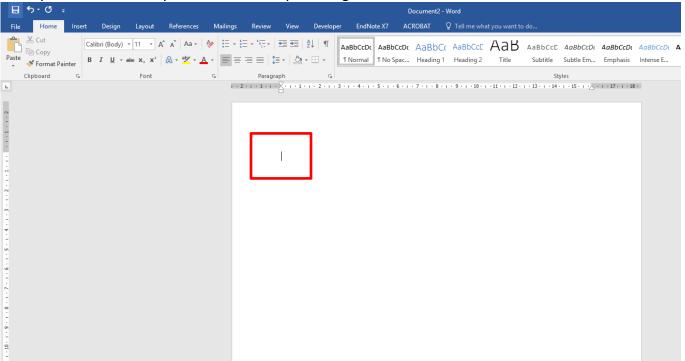

## **Insert << Pictures**

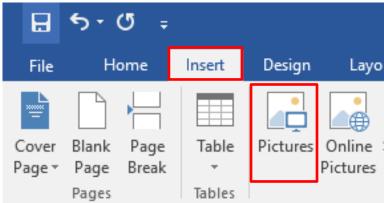

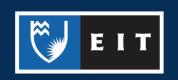

Browse to where your image is saved << select image file << Insert

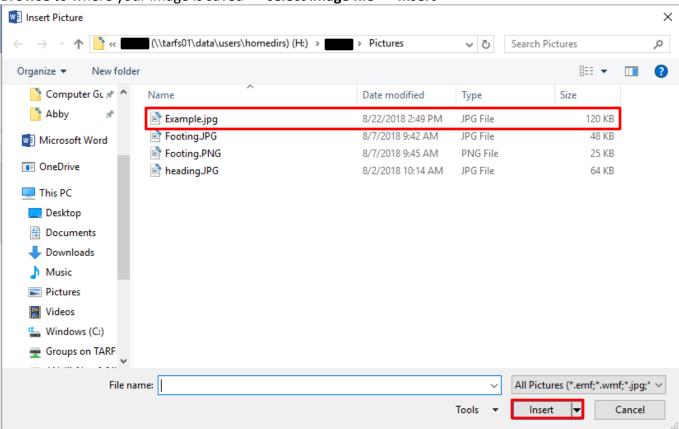

Your image should now be inserted into your document where the cursor was placed.

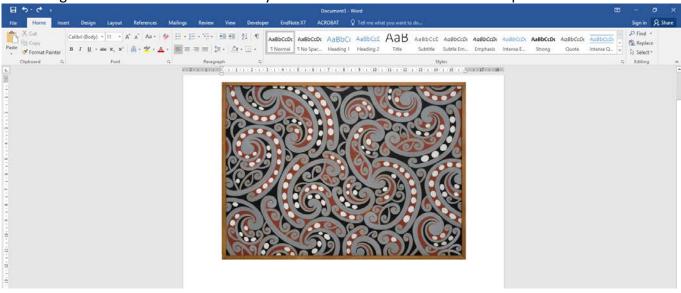

References

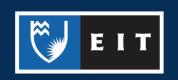

## LIBRARY AND LEARNING SERVICES STUDY GUIDE | IMAGE FROM A COMPUTER OR DEVICE www.2.eit.ac.nz/library/OnlineGuides/Image Computer Device.pdf

Schoon, T. (1962). Māori pattern. Retrieved from http://www.aucklandartgallery.com/the-collection/browse-artwork/12800/maori-pattern

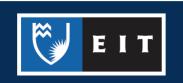